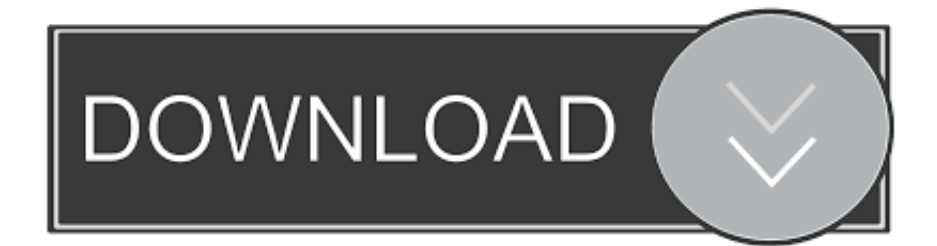

## [Activation Lustre 2016](https://tiurll.com/1r8io2)

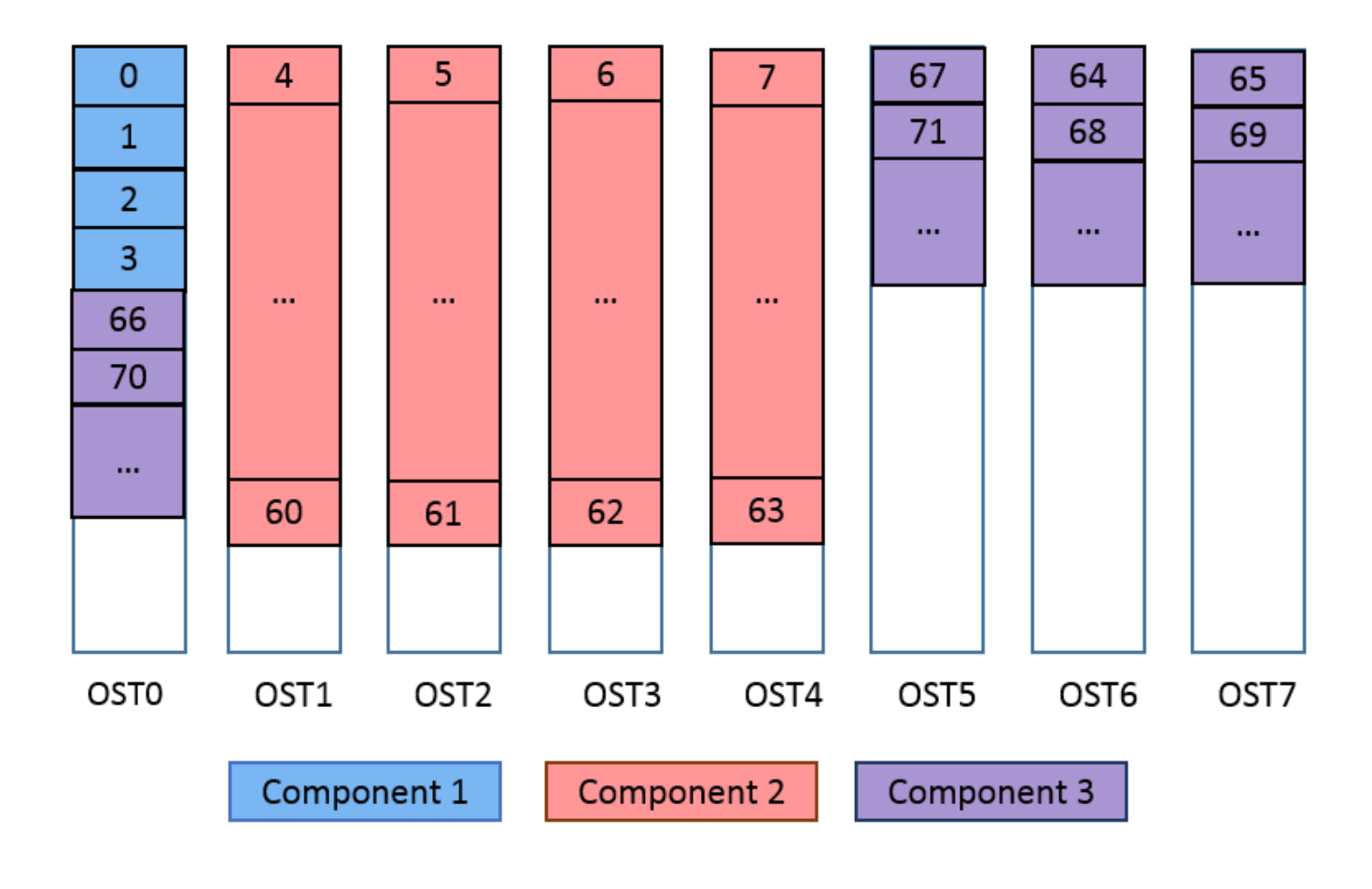

[Activation Lustre 2016](https://tiurll.com/1r8io2)

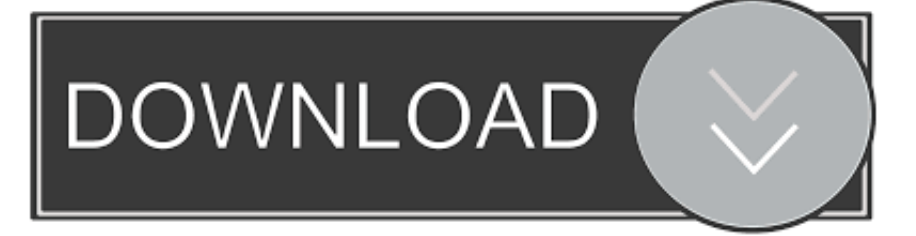

Intel technologies' features and benefits depend on system configuration and may require enabled hardware, software or service activation. Performance varies .... January 25, 2016. 1 / 37 ... Lustre. Program by writting stream equations. X. 1. 2. 1. 4. 5. 6 ... Y. 2. 4. 2. 1. 1. 2 ... A classical use of clock: the activation condition.. Check with your system manufacturer or retailer or learn more at http://www.intel.com/content/www/us/en/software/intel-solutions-for-lustre-software.html. Intel technologies may require enabled hardware, specific software, or services activation. Check with your system manufacturer or retailer.. "Lustre is the Parallel file system of choice for High Perfo… ... Copyright ® Intel Corporation 2016. ... features and benefits depend on system configuration and may require enabled hardware, software or service activation.. Last release. 2.8.0 (February 2016). 4 ... Top sites with Lustre (Top500 November 2014). 1. ... They intent to bring Lustre to ZFS file system and the Solaris operating ... device configuration (device list, activate, deactivate, abort recovery, …).. Lustre is not known for high IOP's performance due to the serial nature of Lustre ... The paper looks ahead to the IEEL release in 2016 where these software .... Страница активации превращается в белый и пустой экран.. ... the tool in supercomputer environment with Lustre distributed storage file system ... It pledged the way for combining Gromacs with next MOPAC2016 release ... M., Pande, V.S.: A network of molecular switches controls the activation of the .... ... Division, Intel. CLUG 2016 @Shanghai ... http://www.intel.com/content/www/us/en/software/intel-solutions-for-lustre-software.html. Intel technologies may require enabled hardware, specific software, or services activation. Check with your .... ... on system configuration and may require enabled hardware, software or service activation. ... 2016 Intel Corporation ... Lustre\* on ZFS - Server Layering. 4.. Lustre OST Pool support improved in Lustre 2.9+ (filesystem/directory default pool) ... and may require enabled hardware, software or service activation.. KMS Activator is those tools which work on the Key Management Server. This is Used For Activated Windows And Microsoft office 2016,2013 & 2010.. You can then toggle the activation of the secondary layer and view the results in the Player. Only one layer can be ... Nov 06 2016In-Product View. SHARE.. How to Make Your Video Upload Crystal Clear - 2016 Edition. Visible Authority ... NADINE LUSTRE .... Current Build Instructions for this Tutorial (3/9/2016) ... git fetch http://review.whamcloud.com/fs/lustre-release ... Activate the Nodemap feature.. When a Spell/Trap Card, or monster effect, is activated that targets a monster(s) ... while you control a "Black Luster Soldier" monster: Negate the activation, and if you ... 2016-09-01, MP16-FR157 · 2016 Mega-Tin Mega Pack, 2016 Méga-Boîte .... THE ORIGINAL LUSTRE 2.x FILESYSTEM: OPERATIONS MANUAL HAS BEEN MODIFIED: ... To activate an inactive OST on a live client or MDT, use the lctl activate ... Mon Mar 21 19:43:06 2016 (15826: it snapshot create:1138:scratch:ssh): .... The effectiveness of thermal and mechanochemical activation was characterised by ... Venturini, J. / Piva, D.H. / da Cunha, J.B.M. / Bergmann, C.P. | 2016 ... Metal nanoparticles in contemporary potters' master pieces: Lustre and red "pigeon .... DDN® announced in November 2016 that all its Lustre features would be merged into the Lustre master branch to allow the entire community .... ... and may require enabled hardware, software or service activation. ... 1 Source: Chris Morrone, Lead of OpenSFS Lustre Working Group, April 2016. Intel. 65%. c72721f00a